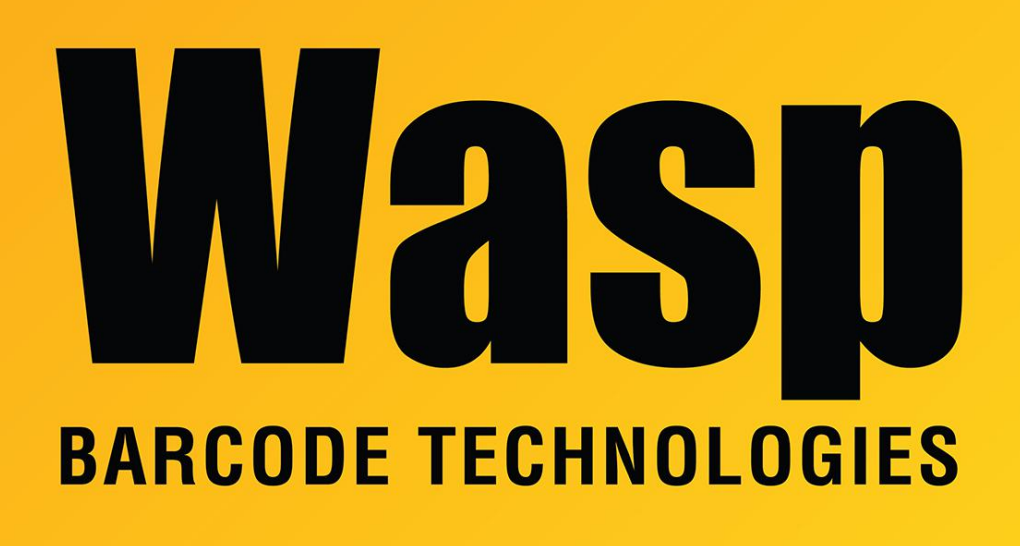

[Portal](https://support.waspbarcode.com/) > [Knowledgebase](https://support.waspbarcode.com/kb) > [FAQs](https://support.waspbarcode.com/kb/faqs) > [USB-COM driver for some Wasp scanners](https://support.waspbarcode.com/kb/articles/usb-com-driver-for-some-wasp-scanners)

## USB-COM driver for some Wasp scanners Jason Whitmer - 2021-02-02 - in [FAQs](https://support.waspbarcode.com/kb/faqs)

Download and extract this file: <http://dl.waspbarcode.com/kb/scanner/USB-COM-Driver-6.3.0.zip>

The file includes drivers for both 32-bit and 64-bit Windows. Install the correct one for your version of Windows, then scan Select USB-COM-STD barcode in the Product Reference Guide for your scanner model. If needed, download the manual from the "Scanner User Manuals" link below in Related Pages.

This driver is intended for scanners in the family including WWS750, WDI4200, WDI4600 and others. Not all Wasp scanners have this feature.

- [Image Capture Protocol for scanners](https://support.waspbarcode.com/kb/articles/image-capture-protocol-for-scanners)
- [Scanner User Manuals, Programming Reference Guides, Quick Reference Guides, Quick](https://support.waspbarcode.com/kb/articles/scanner-user-manuals-programming-reference-guides-quick-reference-guides-quick-start-guides-mu) [Start Guides \(multiple models\) manual](https://support.waspbarcode.com/kb/articles/scanner-user-manuals-programming-reference-guides-quick-reference-guides-quick-start-guides-mu)